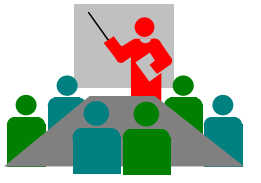

**Gupta Programming** SAS Certified Base Professional, Simi Valley, CA [http://www.SASSavvy.com](http://www.sassavvy.com/) *Register by phone (805) 577-8877 or by e-mail Sunil@GuptaProgramming.com*

# **A to Z Analysis and Validation using Proc Tabulate**

*Generate most any combination of summary table layout!*

## *COURSE DESCRIPTION*

Do you know up to seven different table layouts, five ways to control order, three ways to include missing data, or four ways to include subtotals? After this course, you can expect to take advantage of Proc Tabulate's powerful feature to group and analyze data in most any summary table layout. This unique course explores core syntax options for up to twenty-six key summary table structures including mixing both continuous and categorical data with ODS. By applying the simple SAS examples provided throughout the course, you too can master Proc Tabulate in your daily programming environment. Each student receives the companion SAS e-guide, a \$24.95 value, which is a great reference tool for searching, cutting and pasting concise model SAS examples.

# *COURSE OUTLINE – A to Z Analysis with Proc Tabulate e-Guide (Searchable PDF file)*

## **1. A to Z Analysis and Validation using Proc Tabulate e-Guide**

- 1.1 Proc Tabulate Basic Usage and Syntax
- 1.2 Seven Key Dimensions to Define Table Layouts
- 1.3 Internal cross-reference links
- 1.4a., 1.4b. Analysis of Summary Table Continuous Data, Categorical Data
- 1.5 SAS Savvy's external links to relevant SAS papers, SAS Institute web site, Webcasts and more

#### **2. Seven Key Dimensions to Define Table Layouts**

- 2.1 Seven Options for Table Structure (Building)
- 2.2 Two Options for Concatenating Variables (Direction)
- 2.3 Five Options for Ordering Columns or Rows (Sequence)
- 2.4 Five Options for Data Type and Display (Continuous, Categorical)
- 2.5 Four Options for Calculating of Categorical Data (%)
- 2.6 Three Options for including Missing class or Variable data (Blanks)
- 2.7 Four Options for including Totals/Subtotals by Columns/Rows (Totals)

#### **3. Outputs for Seven Key Dimensions to Define Table Layouts**

3.1a, 3.1b. Formatted Order, Categorical and Continuous Data as Columns and Rows

3.2 Formatted Order, Categorical Data - 100% by Column (Product)

3.3, 3.4, 3.5 Data Order, Categorical Data - 100% by Column (Product), by Row (Region), by Total 3.6a. Formatted Order, Mixing Categorical and Continuous Data Rows

3.6b., 3.6c. Mixing Categorical and Continuous Data Percentages w or w/o Descriptive Stats

3.7a., 3.7b. Formatted Order, Continuous Data by Nesting Product and Sales as Rows and Columns 3.8, 3.9, 3.10 Formatted Order, Continuous Data by Product, by Product/Page, by Nesting/Region/

Subsidiary

3.11a., 3.11b. Product Distribution by Nesting by Region and Subsidiary with and without Subtotals

3.12 Formatted Order, Multiple Continuous Row Data

3.13 Analysis of Categorical Data by Column %, Row % and Table %

3.14 Mixing Table Types – Summary and Detail Tables

**Course Length**: 4 or 8-Hours Course, On-Line or On-Site